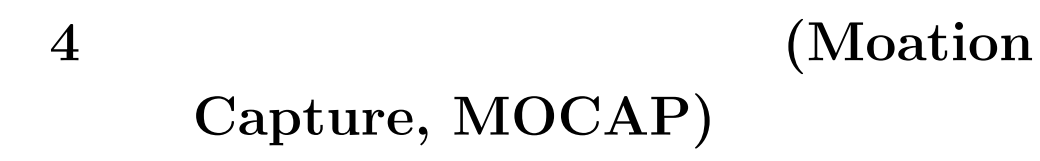

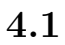

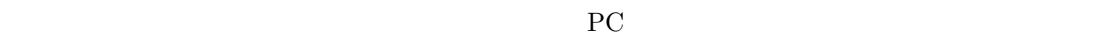

 $\overline{\textbf{3}}$  $\overline{\phantom{a}}$ 

•  $(MOCAP)$ 

*•* モーションキャプチュアの一連の手順(計測前・計測中・計測後)

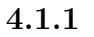

## **4.2** 計測の手順

#### $4.2.1$

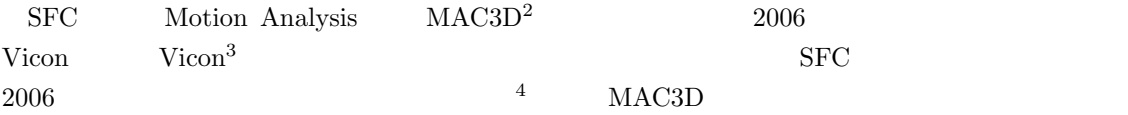

 $1$ <sup>2</sup>http://www.motionanalysis.com

<sup>3</sup>http://www.vicon.com

<span id="page-0-1"></span><span id="page-0-0"></span><sup>4 8000</sup>  $\frac{4}{10}$ 

 $SFC$ 

1. 撮影用ハードウェア

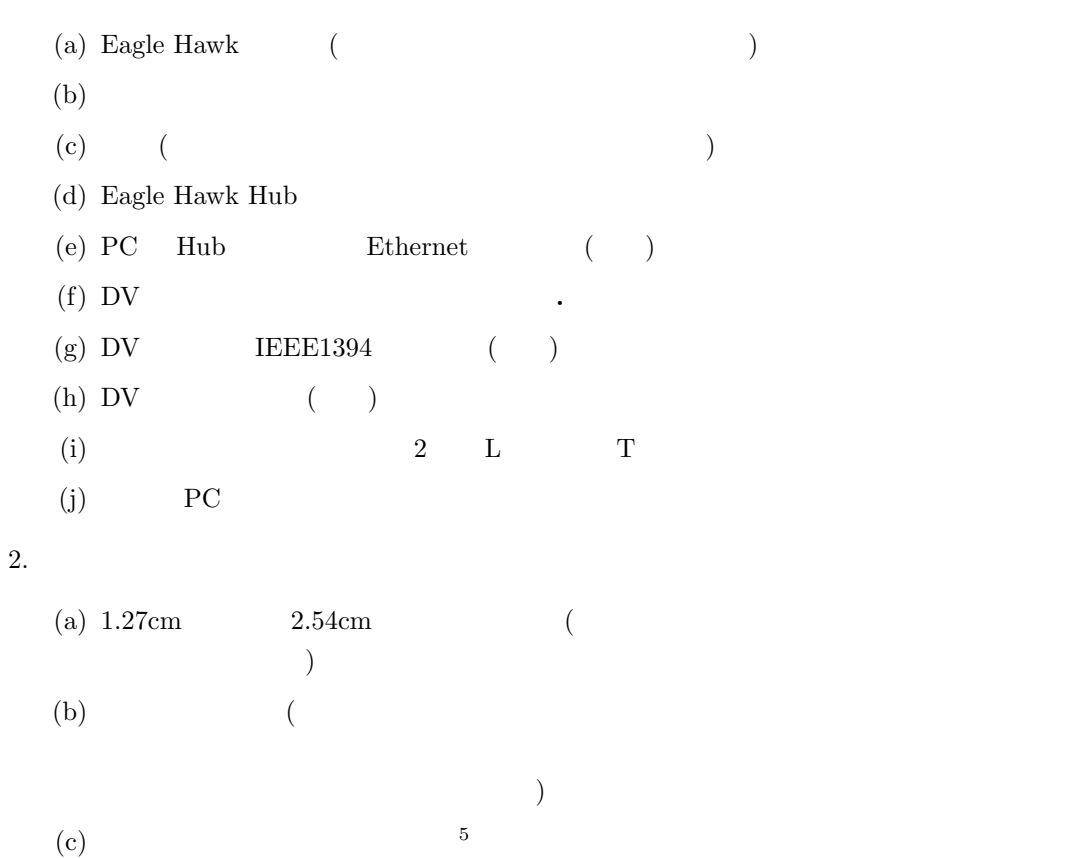

**4.2.2** 計測手順

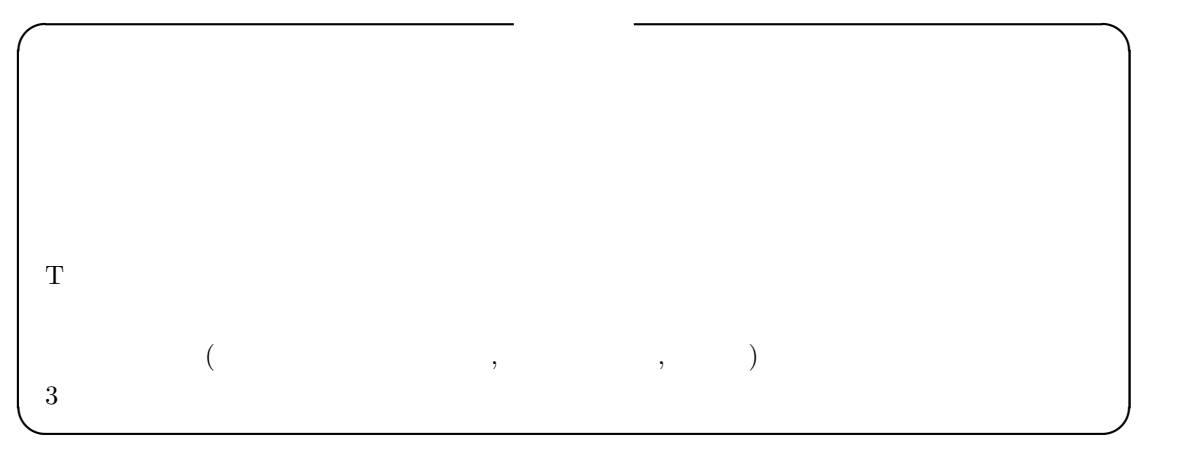

 $5\%$ 

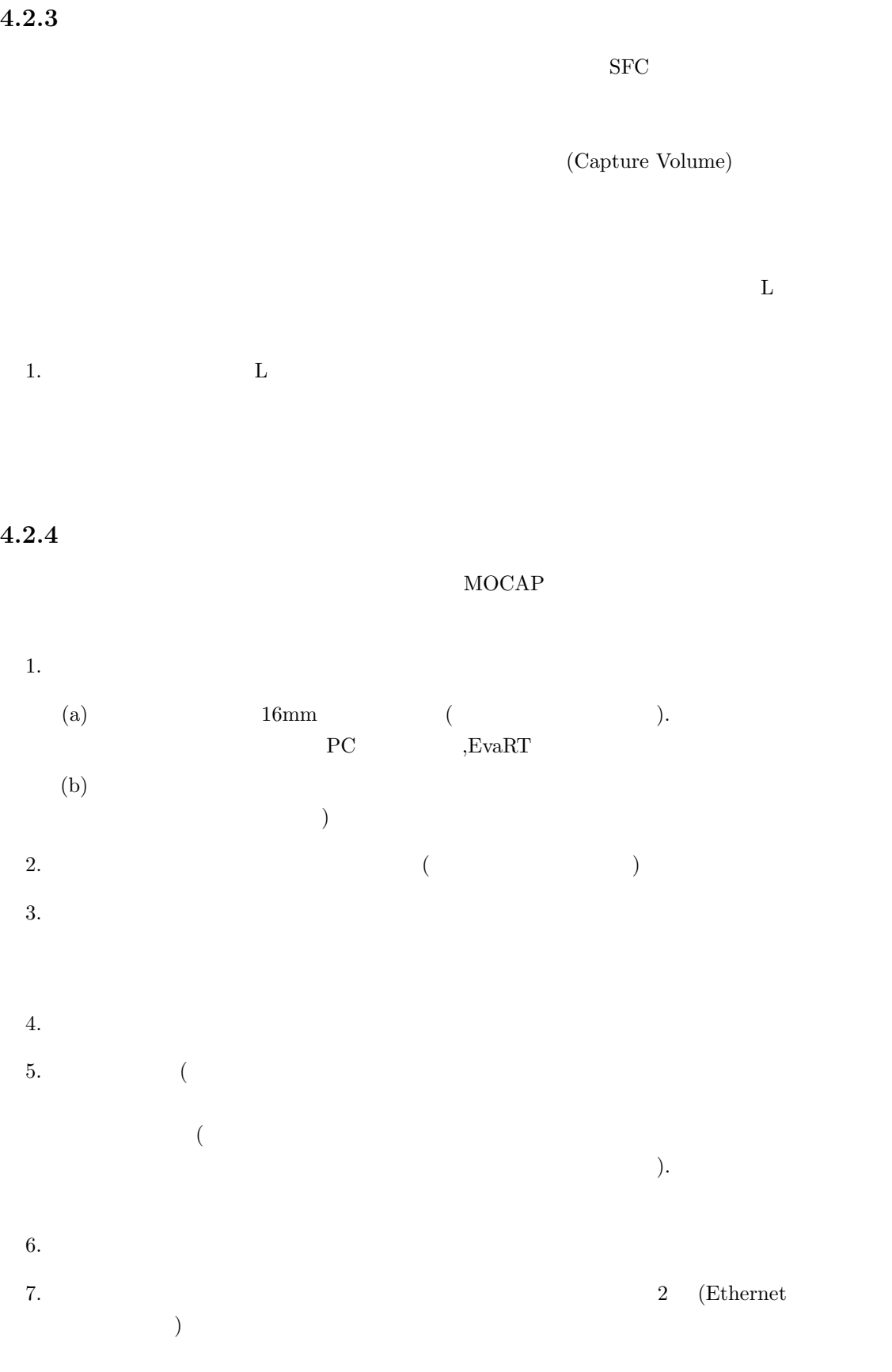

8. Ethernet  $,$  Eagle Hub  $,$  Eagle Hub  $,$ 

9. Eagle Hub PC Ethernet Eagle Hub 1. PC  $EvaRT$ 2.  $($ 3. 3  $2(2 \text{ Panel of } 3 \text{ Panel})$   $2(2 \text{ Panel of } 3 \text{ Panel})$  $\mathbf{L}$ 4. L  $P$   $P$   $C$  $5. \,$  L  $($  $6.$  L  $1$  $7.$ **4.2.5** スタティックキャリブレーション  $\rm L$  $4.2.6$  $\mathbf{L}$  and  $\mathbf{L}$  and  $\Gamma$  to the state of  $\Gamma$  and  $\Gamma$  $T$  and  $T$ 1  $\Gamma$  $50cm$   $50cm$  $50cm$  Accept  $\alpha$ 

### **4.2.7** 被験者にマーカーを装着

Body Marker Set

 $\mathrm{Full}$ 

#### Cleaveland Clinic Marker Set, Helen Hayes Hospital Marker Set

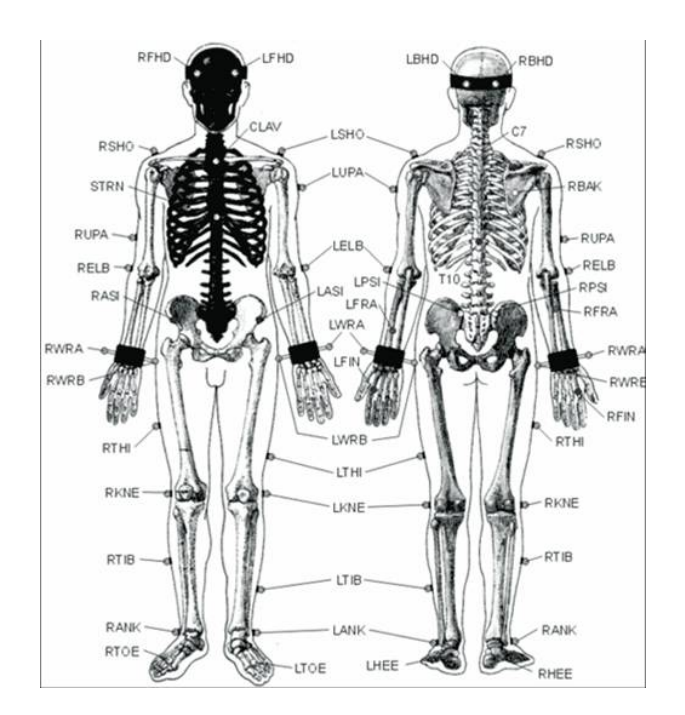

 $4.1:$  Full Body Maker Set

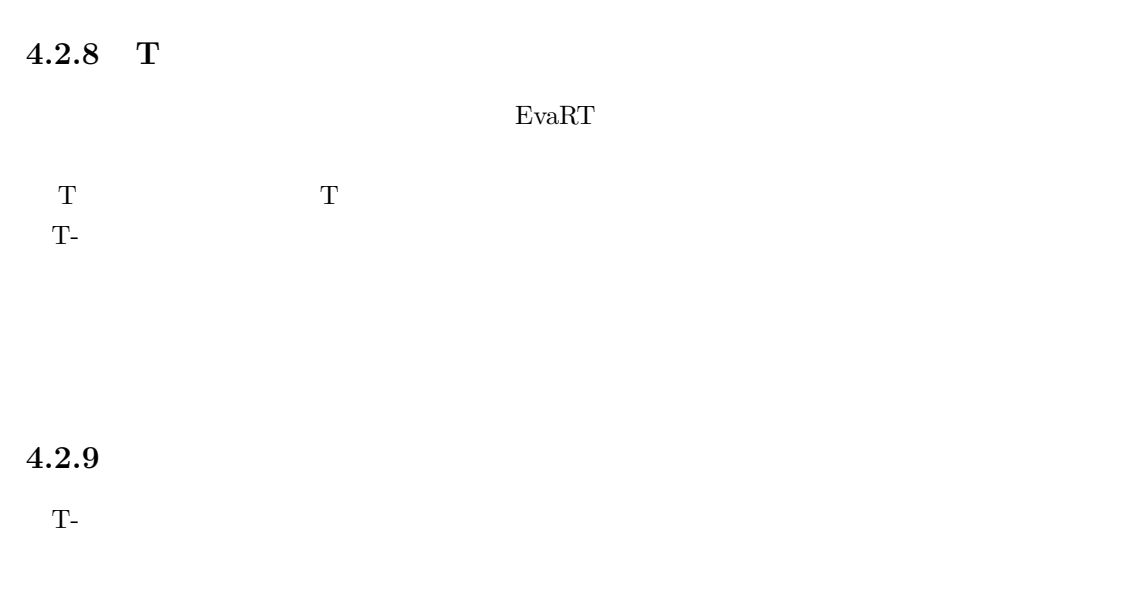

 $\rm DV$ 

37

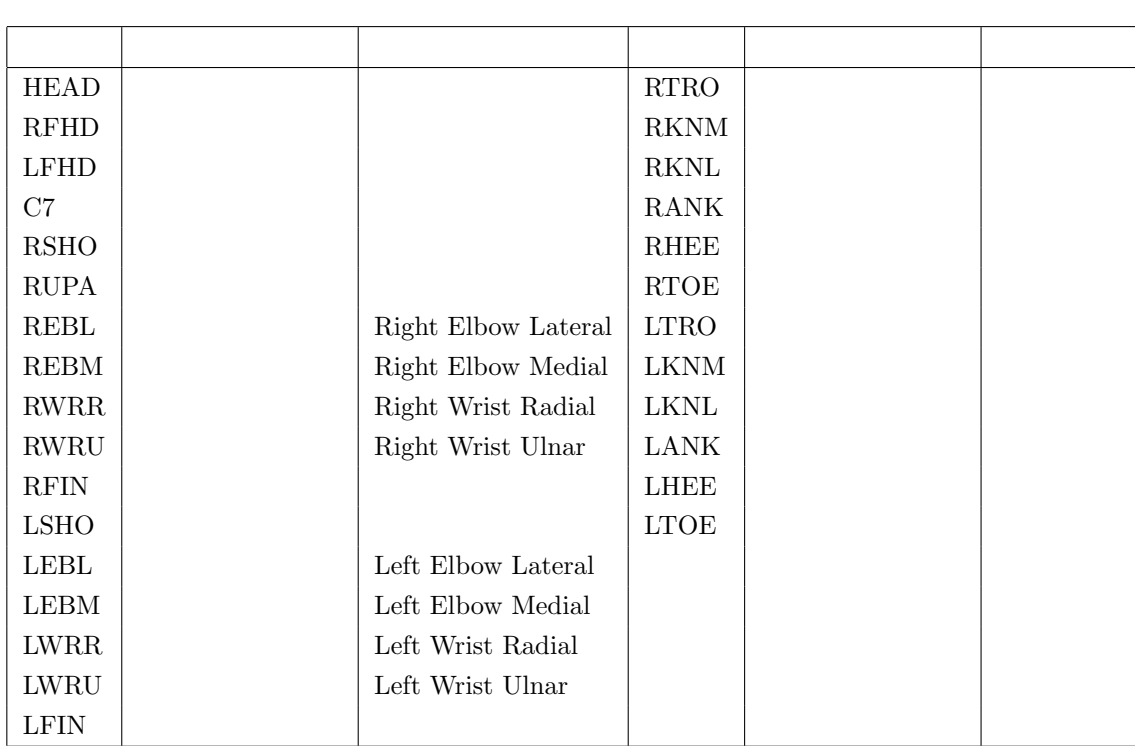

 $4.1:$ 

 $2 \nightharpoonup$ 

**4.2.10** データの確認 **(**マーカー誤認のチェック**,** データの補間**,** 平滑化**)**  $1$ 

Rectify

 $\rm Rectify$ 

 $\text{Join}(\ )$  .

Join

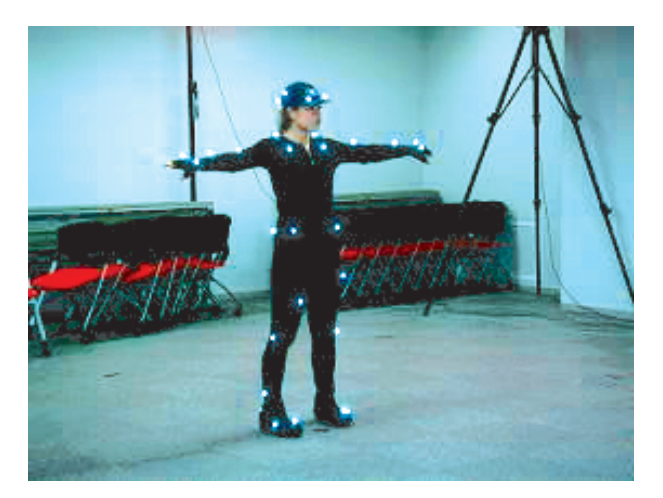

 $4.2:$  T-

Linear Join **Cubic Join** 3 **Spline Join Rigid Body Join Virtual Join** 

**Smoothing** 

#### **4.2.11 3** 次元座標データの書き出し

 $\text{EvaRT}$ 

**4.3** 結果

 $\text{EvaRT}$ 

Microsoft Excel Mathematica, Matlab, R, Scilab, FreeMat

**4.4** 分析方法

,Chandler

 $4.5$ 

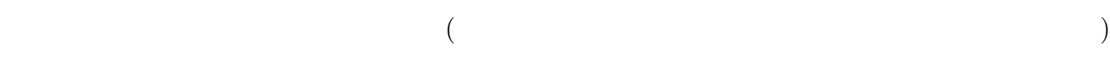

(Kinematics)

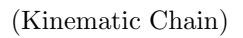

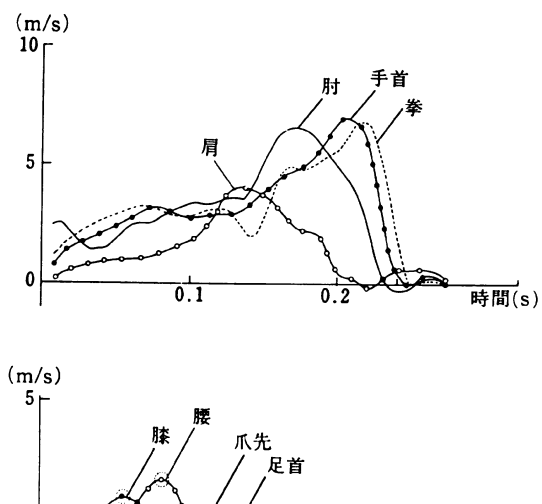

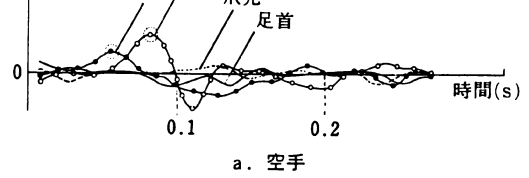

 $4.3:$  [1]

# **4.6** 課題 **02**

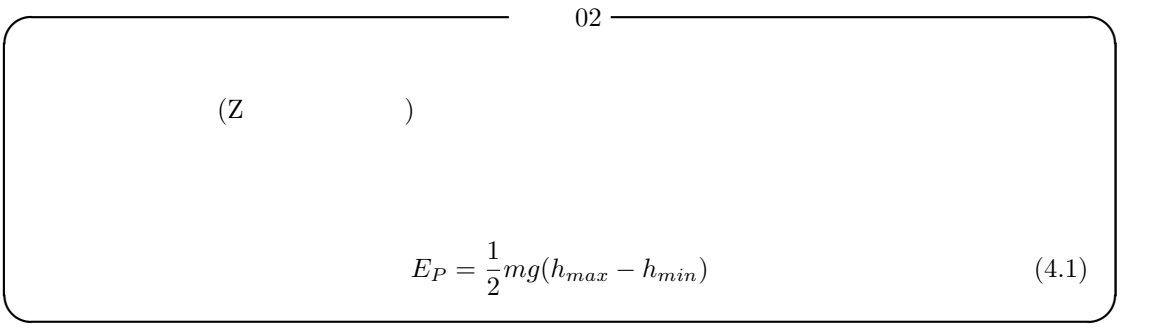

# $4.7$

# **4.7.1**

 $SFC$ 

 $\sim$  3  $\sim$  9  $\sim$  9  $\sim$ 

- *•* 光学式
- *•* 磁気式
- $1$  6
- *•* 機械式
	- $($

 $[1]$   $$\rm{No.\ 3},$  pp. 188–198, 1984.

[1] 吉福康郎, 池上康男. 格闘技における打の動作. *Japanese Journal of Sports Science*, Vol. 3,